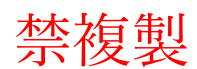

### 配置作業手順書

# CONFIDENTIAL

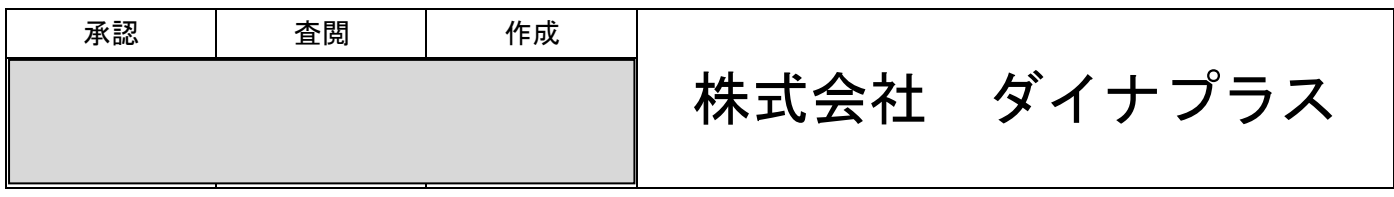

禁複製

### 目次

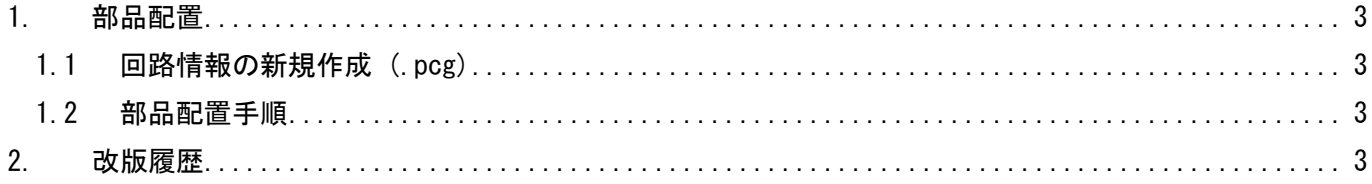

# CONFIDENTIAL

#### <span id="page-2-0"></span>1. 部品配置

# 禁複製

<span id="page-2-1"></span>1.1 回路情報の新規作成 (.pcg) 図研マニュアルに従い、回路情報の新規作成を行う。 [CCF 運用] PWS ルート・メニュー-回路情報設定-回路情報定義にて作成する。

#### <span id="page-2-2"></span>1.2 部品配置手順

- 1) 外形,NTH,配置・配線禁止エリアを参照する。
- 2) 位置指定部品を寸法通りに配置する。 配置後、位置ロックする。
- 3) 配線グリットを考慮して配置する。
	- \*DIP部品の場合 ピン間 1 本→グリット 2.54 ㎜格子(1.27 ㎜) ピン間 2 本→グリット 2.54 mm格子 (1.27 mm) ピン間 3 本→グリット 2.54 mm格子 (1.27 mm)
	- \*SMT部品の場合

ピン間 1 本→グリット 2.54 mm格子 (1.27 mm, 0.635 mm)

- ピン間 2 本→グリット 2.54 mm格子 (1.27 mm, 0.635 mm)
- ピン間 3 本→グリット 2.54 mm格子 (1.27 mm, 0.635 mm)
- ※備考

高密度実装の場合には更に()値のハーフピッチを使用しても良い。

- 4) 高さ制限,配置面,回路図,下記の注意点を考慮しながら配置する。
- 5) 客先に配置案を提出して承認をもらう。
- 6) 注意点
	- 客先配置案があればそれに従って配置する。
	- 客先仕様書による実装面,実装方向を守る。
	- 部品同士の間隔(COC領域,パッド間を 1 ㎜以上)を考慮して配置する。
	- 発熱部品 (CPU, 3端子レギュレータ等) を考慮して配置する。 ex) ヒートシンクエリアなど
	- 可変抵抗などの調整部品を調整可能な位置に配置する。

### CONFIDENTIAL

以下省略